## KVKK Parametreleri

KVKK Parametreleri, KVKK ile ilgili parametre tanımlamaların yapılmasını sağlayan bölümdür.

KVKK Parametreleri ekranında yer alan parametreler ve içerdiği bilgiler şunlardır:

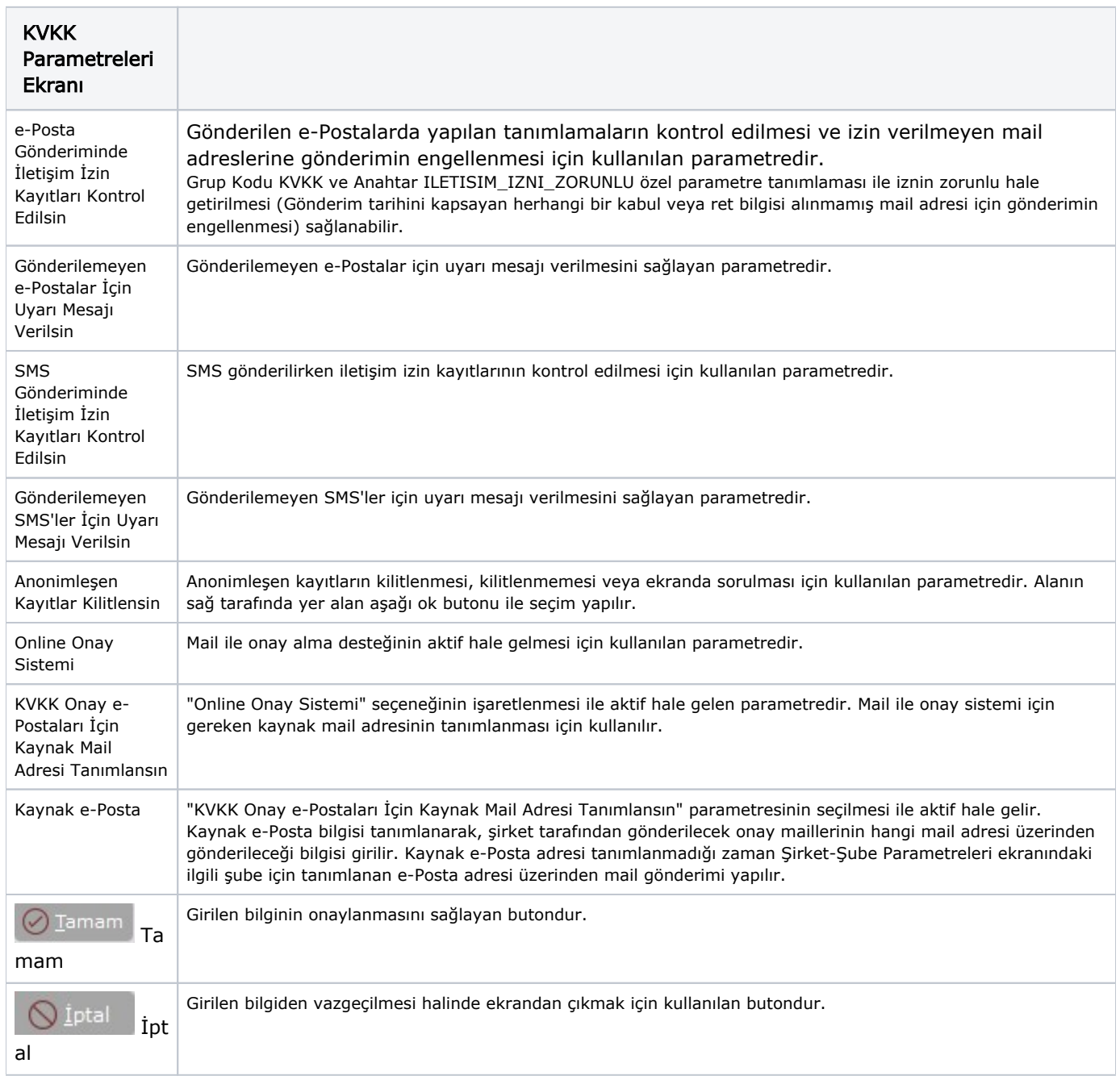